### **Globus: Making It Easy to Move, Share and Publish Your Data**

Vas Vasiliadis vas@uchicago.edu

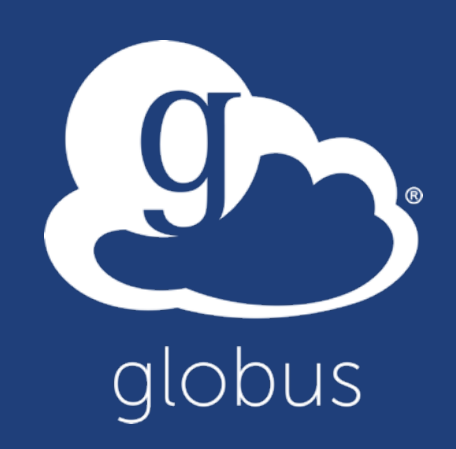

#### **g** Thank you to our sponsors!

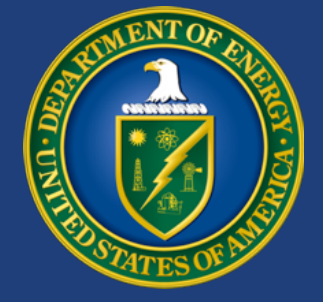

U.S. DEPARTMENT OF **ENERGY**

### THE UNIVERSITY OF CHICAGO

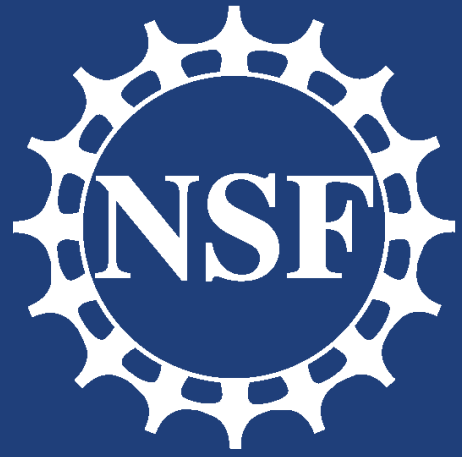

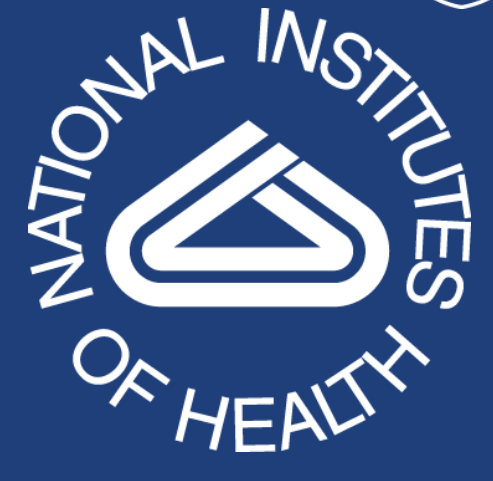

### NIST

**National Institute of Standards and Technology** U.S. Department of Commerce

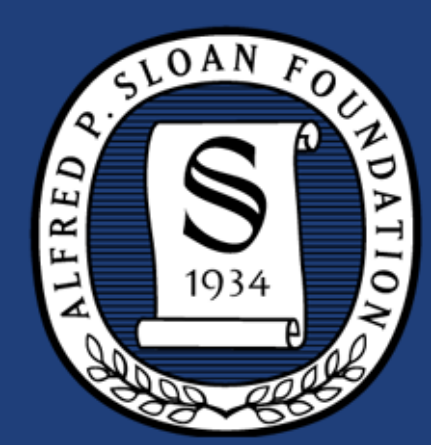

### Argonne **NATIONAL LABORATORY**

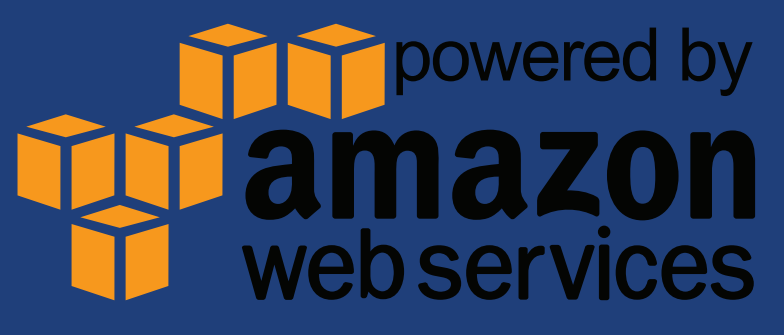

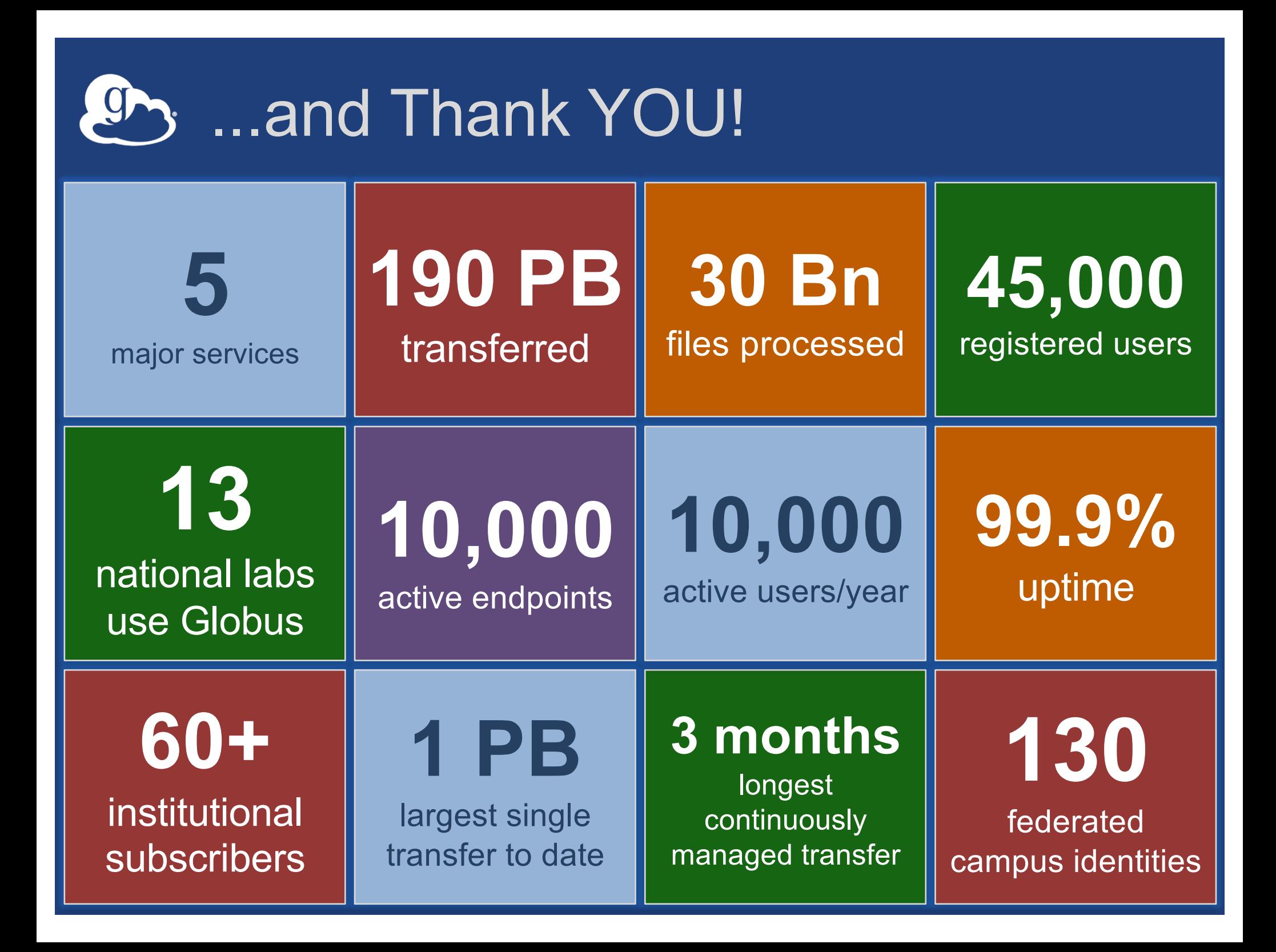

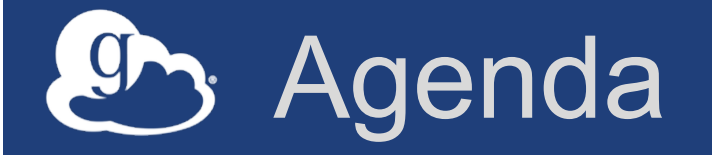

- **Overview for those new to Globus**
- **Survey of "recent" enhancements**
- **Brief demonstration**
- **Questions**

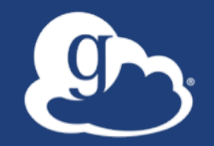

Globus delivers… Big data transfer, sharing, publication, and discovery… …directly from your own storage systems... ...via software-as-a-service

### Data management today

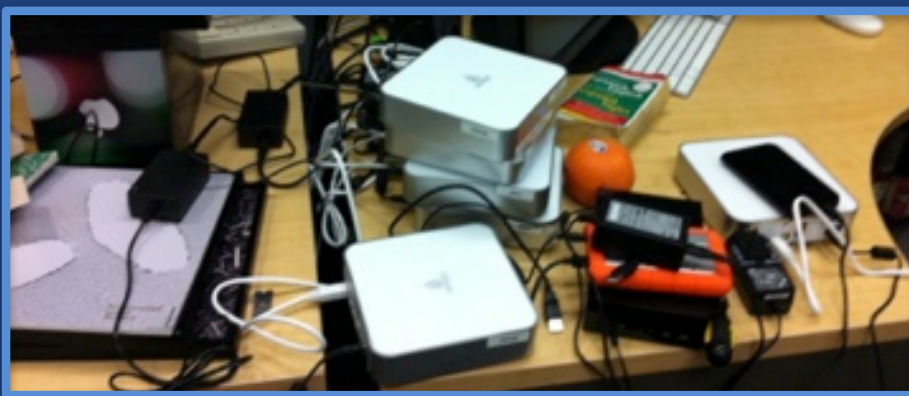

- **Move?**
- **Share?**
- **Discover?**
- **Reproduce?**

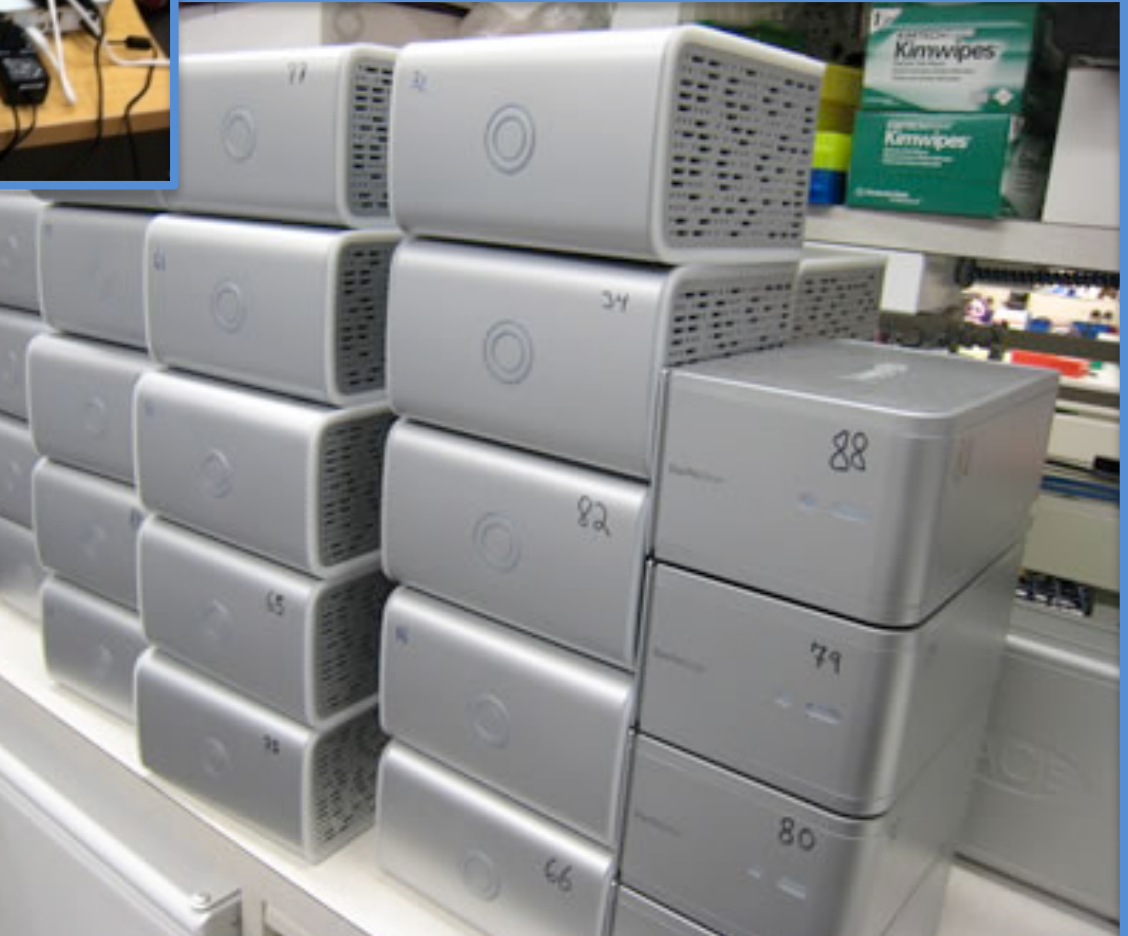

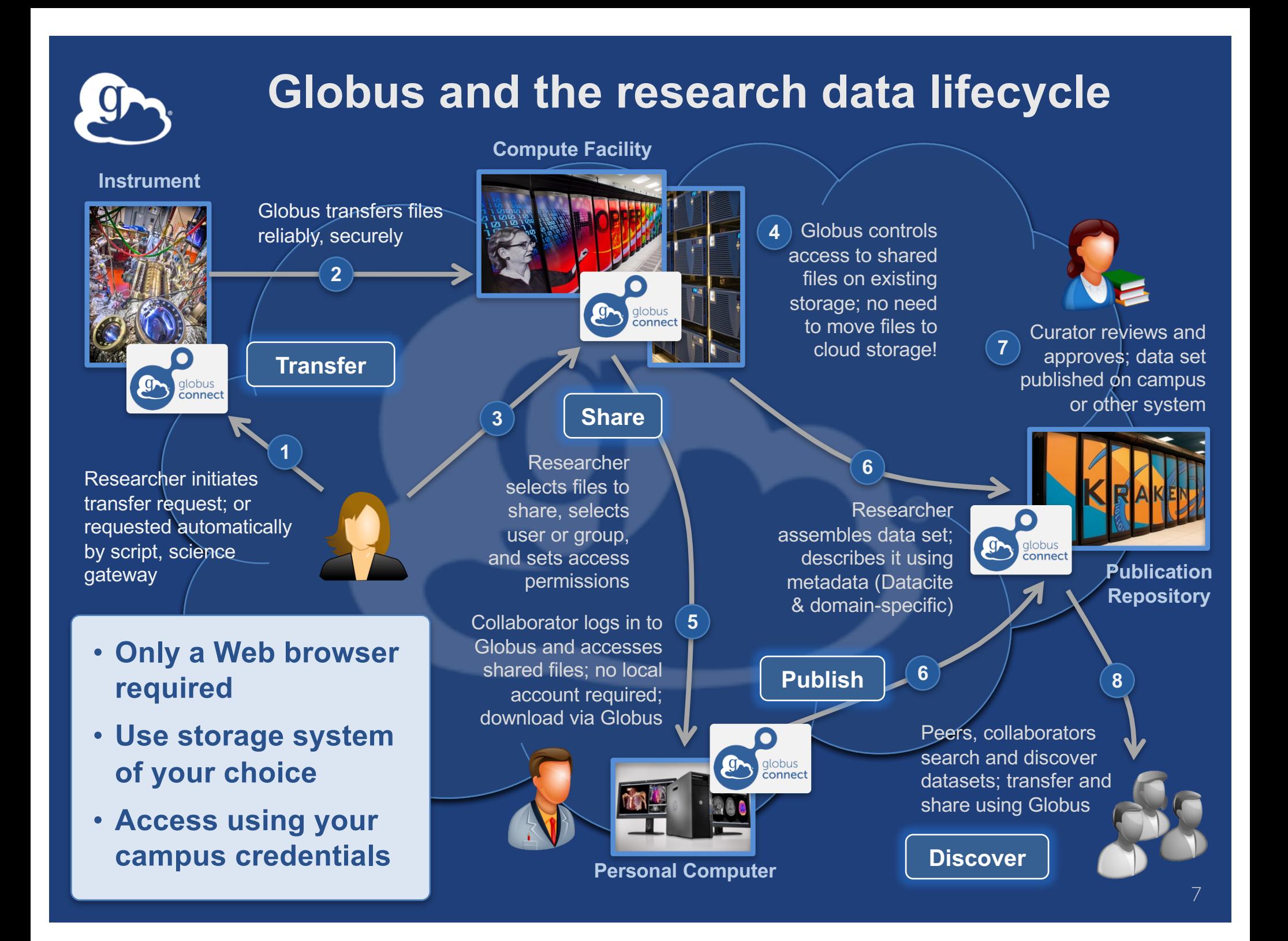

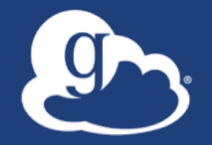

# Another perspective... **Campus Bridging** …within and beyond campus boundaries

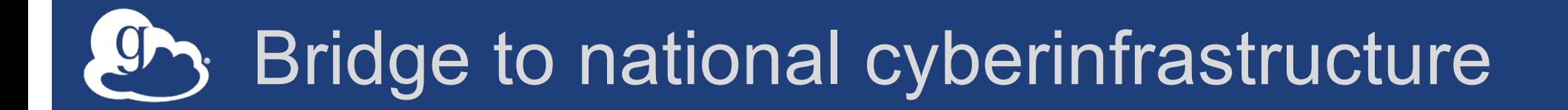

### **Move datasets to supercomputer, national facility**

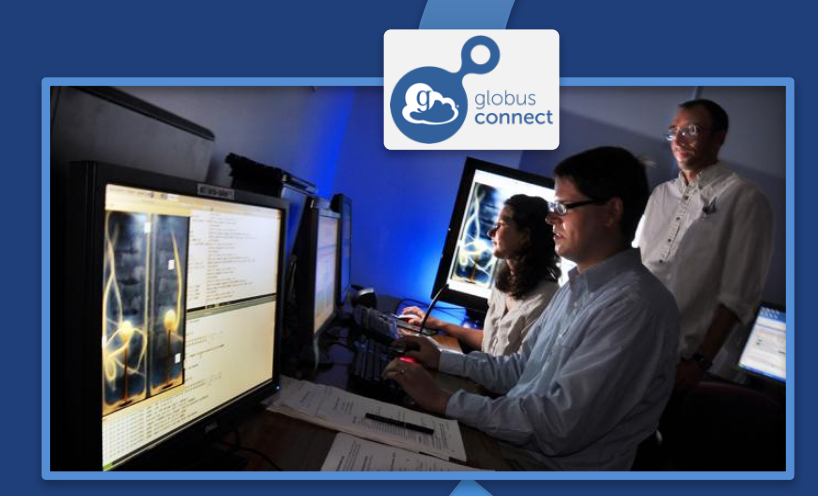

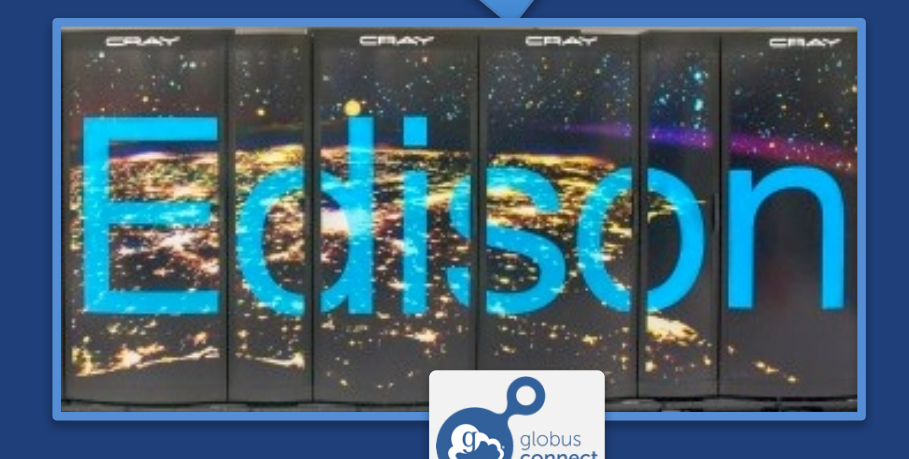

### **Move results to campus (…)**

## Bridge to instruments

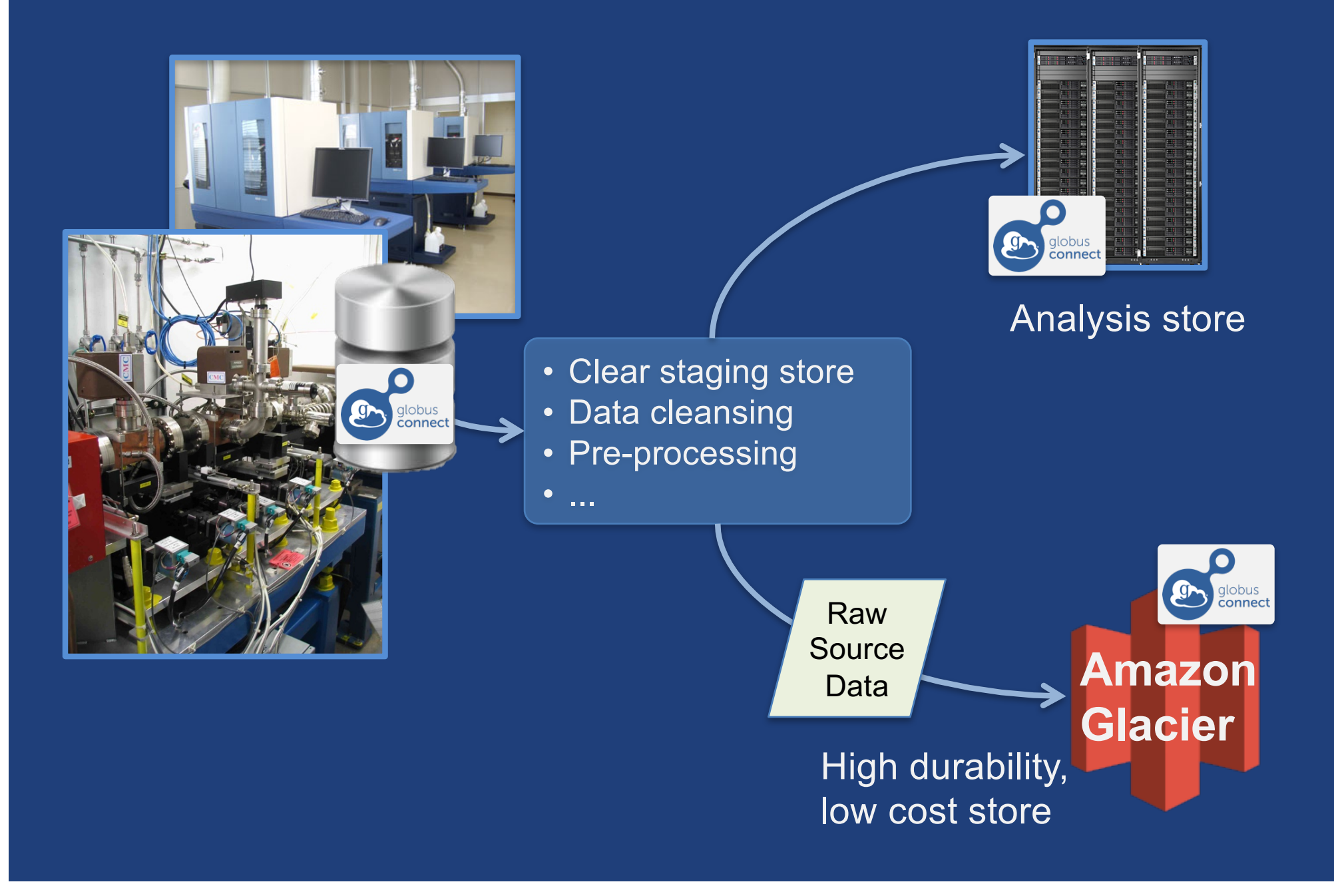

#### $\int_{0}^{\infty}$ Bridge to your collaborators

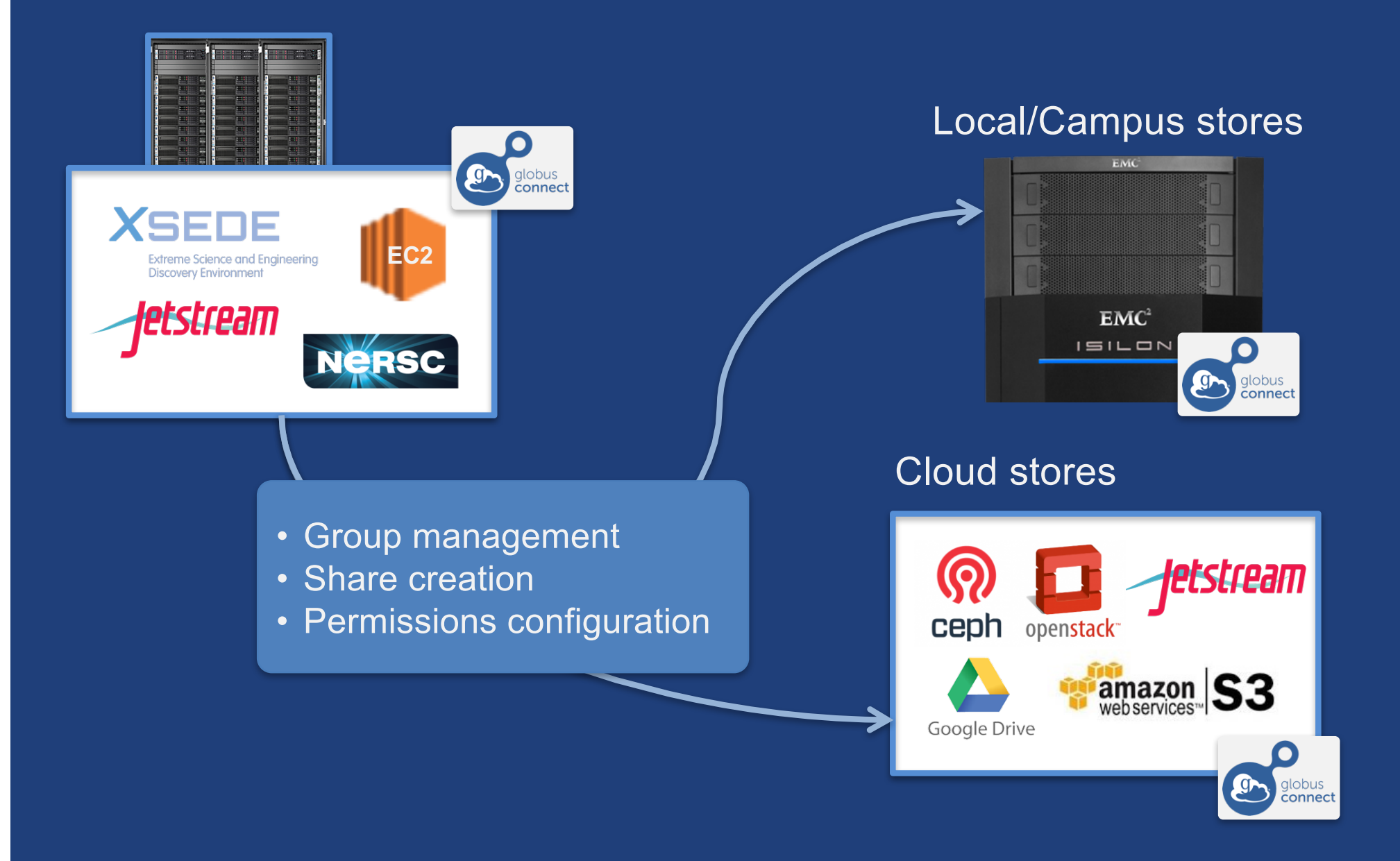

#### $\bullet$ Bridge to community/public

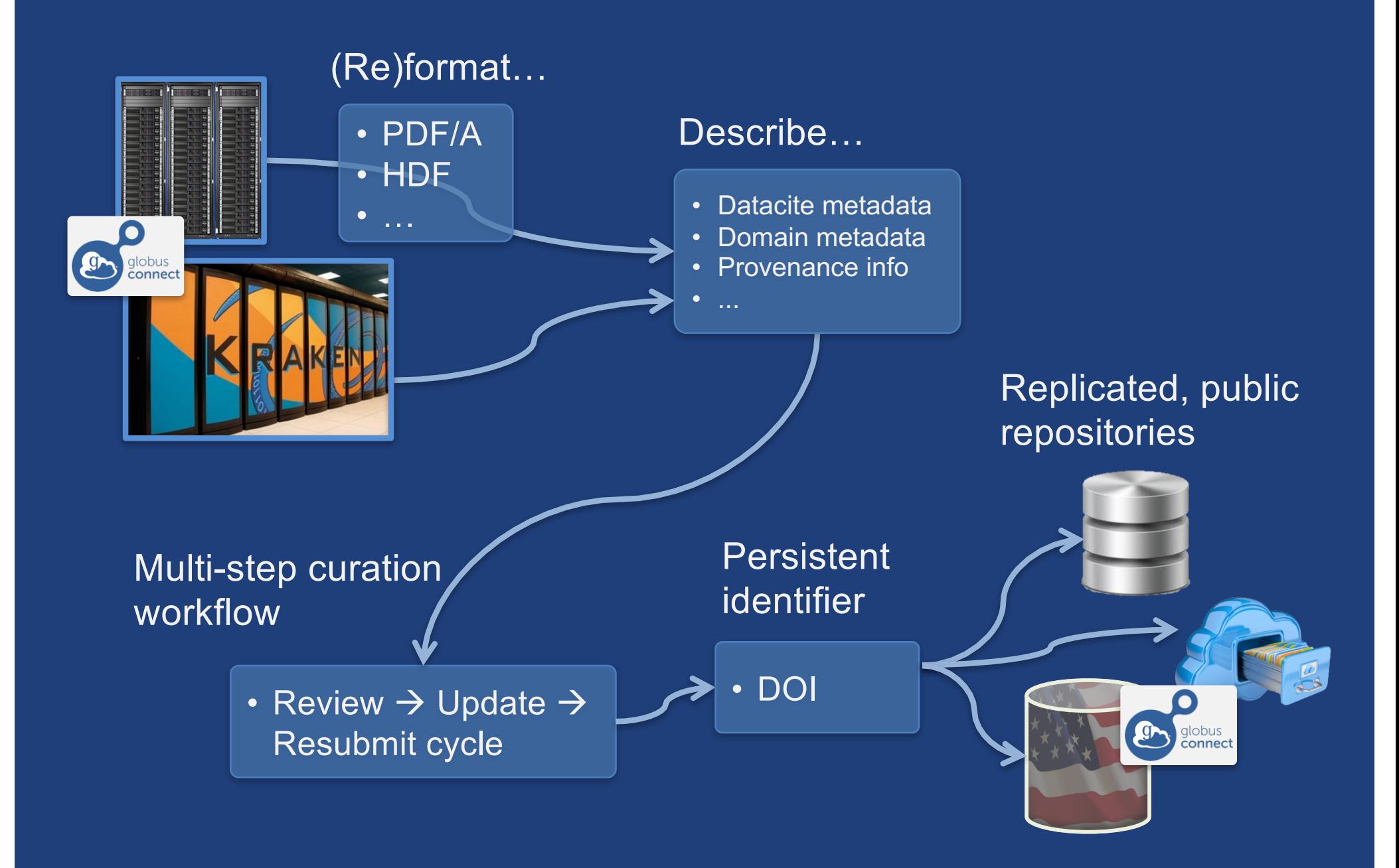

# Why use Globus?

- **Ease of use: consistent UI across systems**
- **"Fire-and-forget" file transfer**
- **Maximized WAN throughput**
- **Secure access w/multi-tier security model**
- **No/low-overhead external collaboration**
- **Rapid deployment w/standard packages**
- **Highly automatable: CLI, RESTful API**

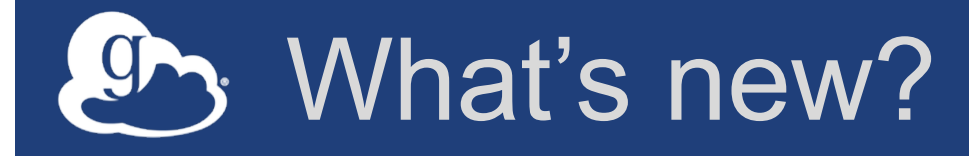

- **New authentication service**
- **Endpoint search and bookmarks**
- **Management console**
- **Data publication and discovery**
- **Storage connectors**
- **Globus Platform-as-a-Service**

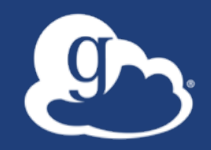

# **Demonstration**

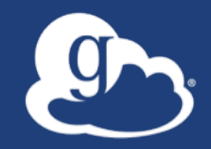

# Globus Connect… Makes your storage system a Globus endpoint

#### Globus Connect Personal **CM.**

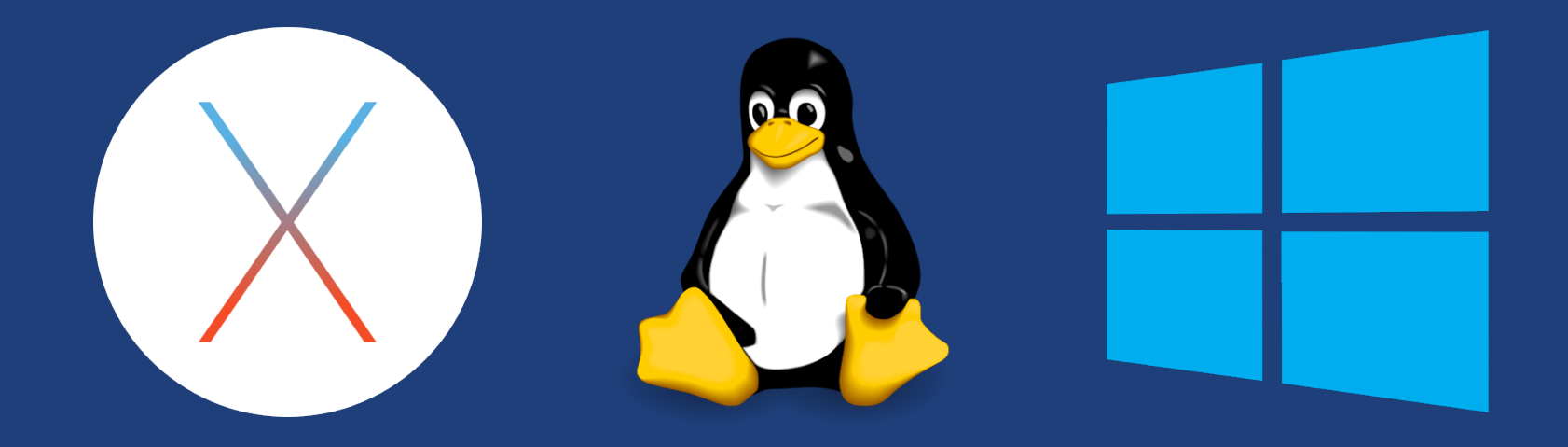

- **Installers do not require admin access**
- **Zero configuration; auto updating**
- **Handles NATs**

#### Globus Connect Server **CM.**

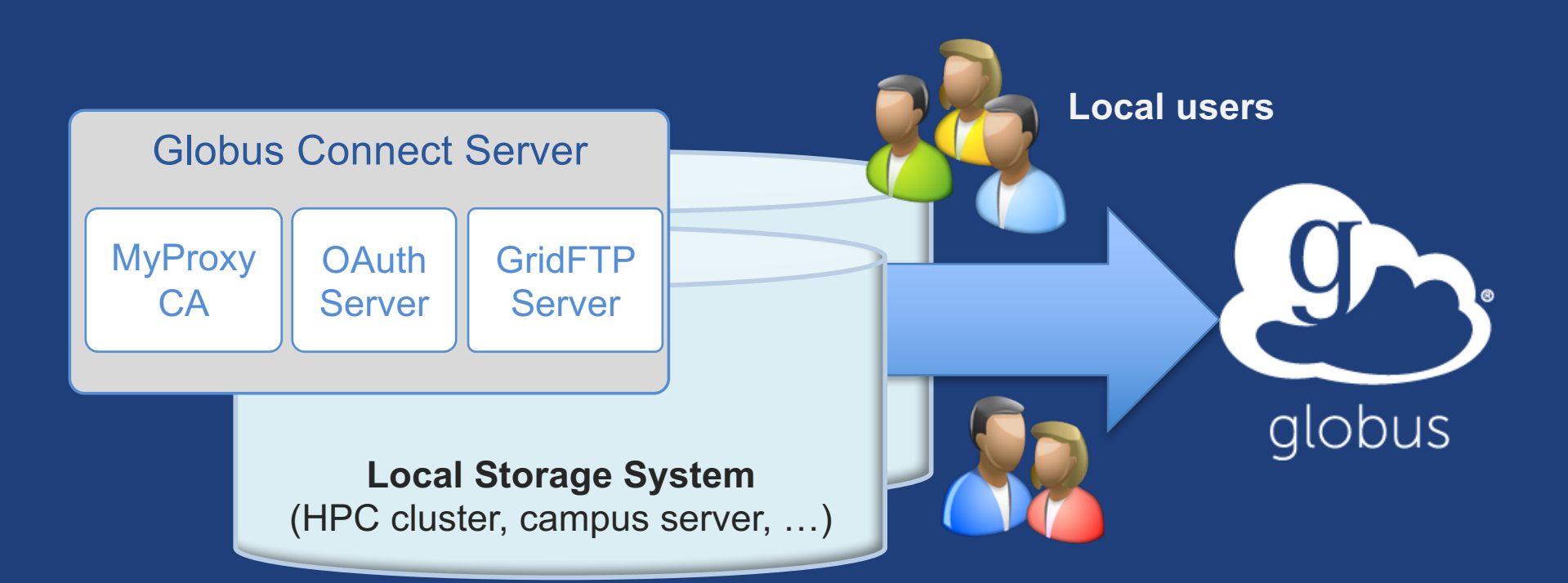

- **Enable access for all users with local accounts**
- **Create endpoint on practically any filesystem**
- **Native packages: RPMs and DEBs**

# Storage connectors

- **Standard storage connectors (Posix)** – Linux, Windows, MacOS – Lustre, GPFS, OrangeFS, etc.
- **Premium storage connectors**
	- HPSS
	- HDFS
	- $-$  S3
	- Ceph RadosGW (S3 API)
	- Spectra Logic BlackPearl
	- Google Drive (coming soon)

# Globus Platform-as-a-Service

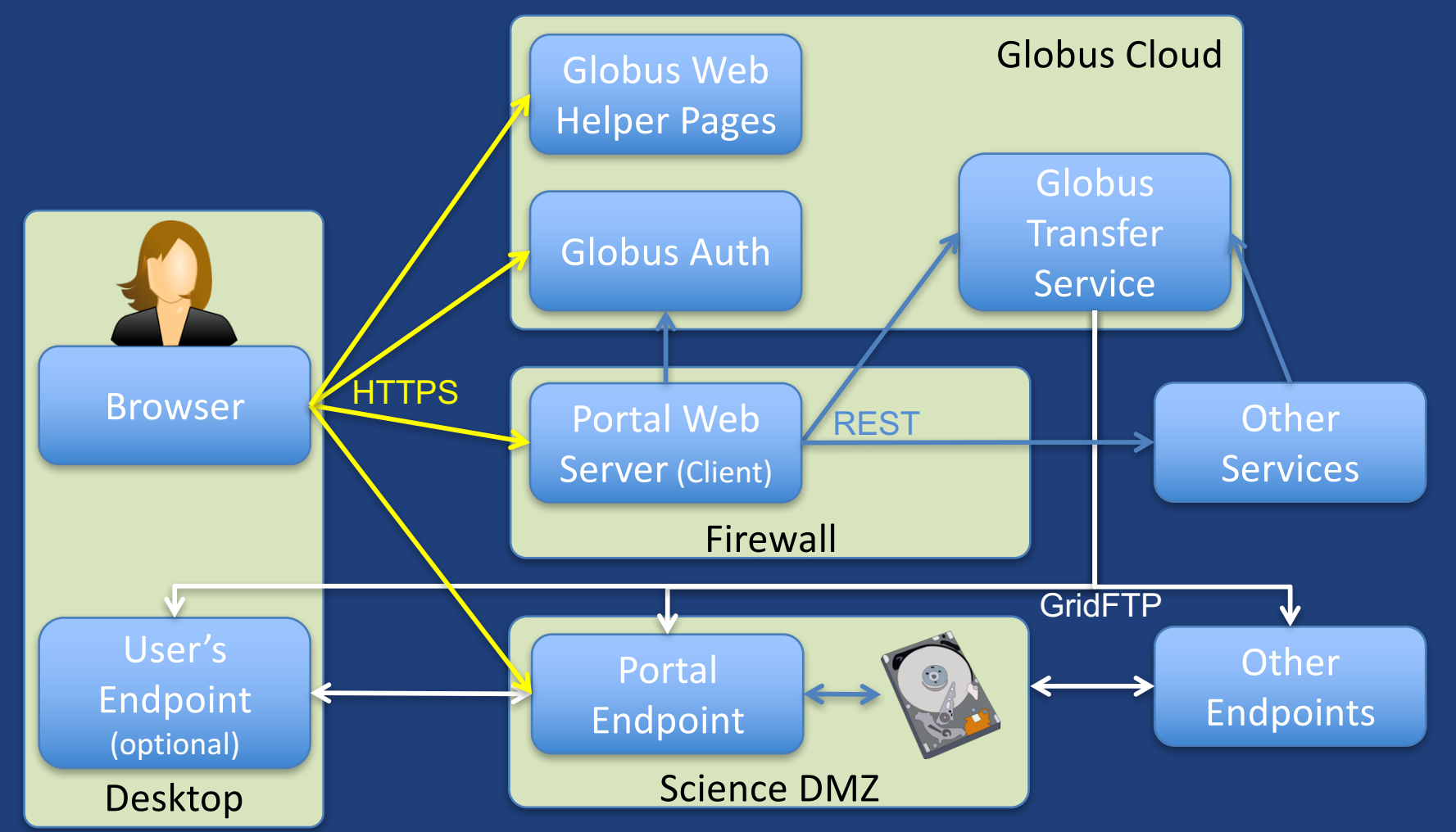

- **Move portal storage into Science DMZ, with Globus endpoint**
- **Leave Portal Web server behind firewall**
- **Globus handles the security and data heavy lifting** <sup>20</sup>

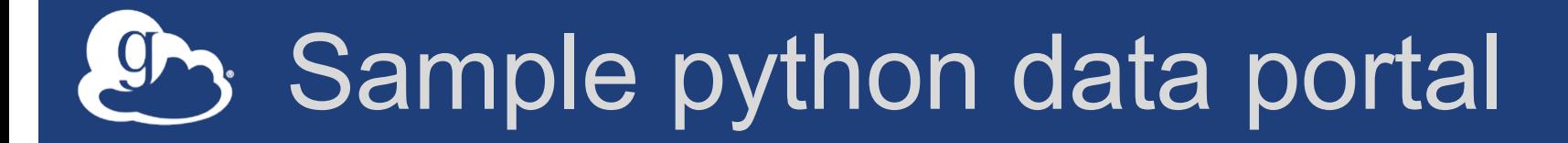

**Modern Research Data Portal** 

### **Modern Research Data Porta**

It's how research data management is done!

#### **Globus Transfer API**

API reference for transfer and sharing functions.

#### **Globus Auth API**

API reference for authentication and authorization.

#### **Frequently Asked Questions**

When all else fails...

### https://github.com/globus/globus-sample-data-portal

LOGIN I SIGNUP

# **Laby Coming Soon**

### • **HTTPS support**

- Synchronous alternative GridFTP
- Implements same fine-grained access control model
- Greatly simplifies sharing/transfer for "small" datasets
- Supports standard browser behaviors such as viewing known file types in the browser
- Allows integration with clients and web apps to further leverage existing research storage systems
- **New command line interface**
	- Locally installed Python client
	- Similar to AWS command line tools

# Globus Subscriptions

#### • **Standard Subscription**

- Shared endpoints
- Data publication
- HTTPS support\*
- Management console
- Usage reporting
- Priority support
- Application integration
- **Branded Web Site**
- **Premium Storage Connectors**
	- Amazon S3, Ceph, HPSS, Spectra, Google Drive\*, …
- **Alternate Identity Provider (InCommon is standard)**

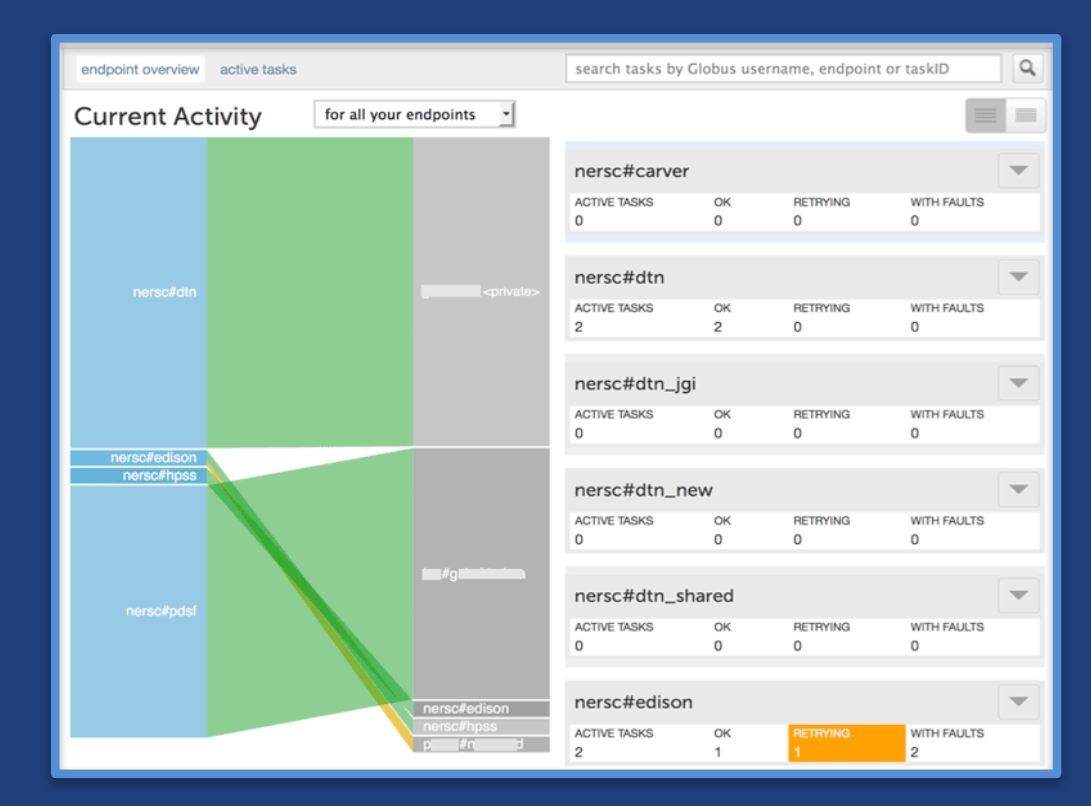

# **ED** New pricing model

#### **Globus Subscriptions**

Globus file transfer is free to use for non-profit research and educational purposes. Subscriptions offer researchers access to enhanced features such as file sharing and data publication, and provide system administrators with a comprehensive view into how storage systems are being utilized. Your subscription helps us make Globus self-sustaining so we can continue to offer high-quality data management infrastructure to all researchers.

Click here to start your 90-day free trial of Globus premium features

#### Subscriptions for Non-Profit Research and Education

If you wish to use Globus in a commercial setting, you must have a commercial subscription.

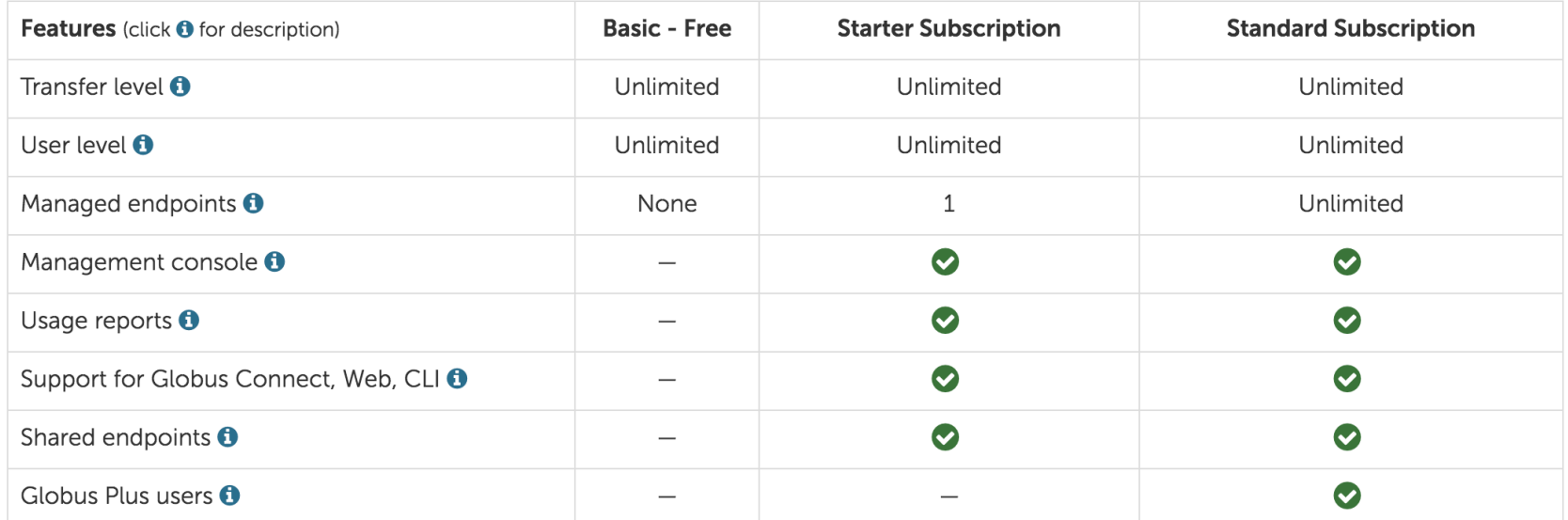

### https://www.globus.org/subscriptions

#### Representative subscribers **COM**

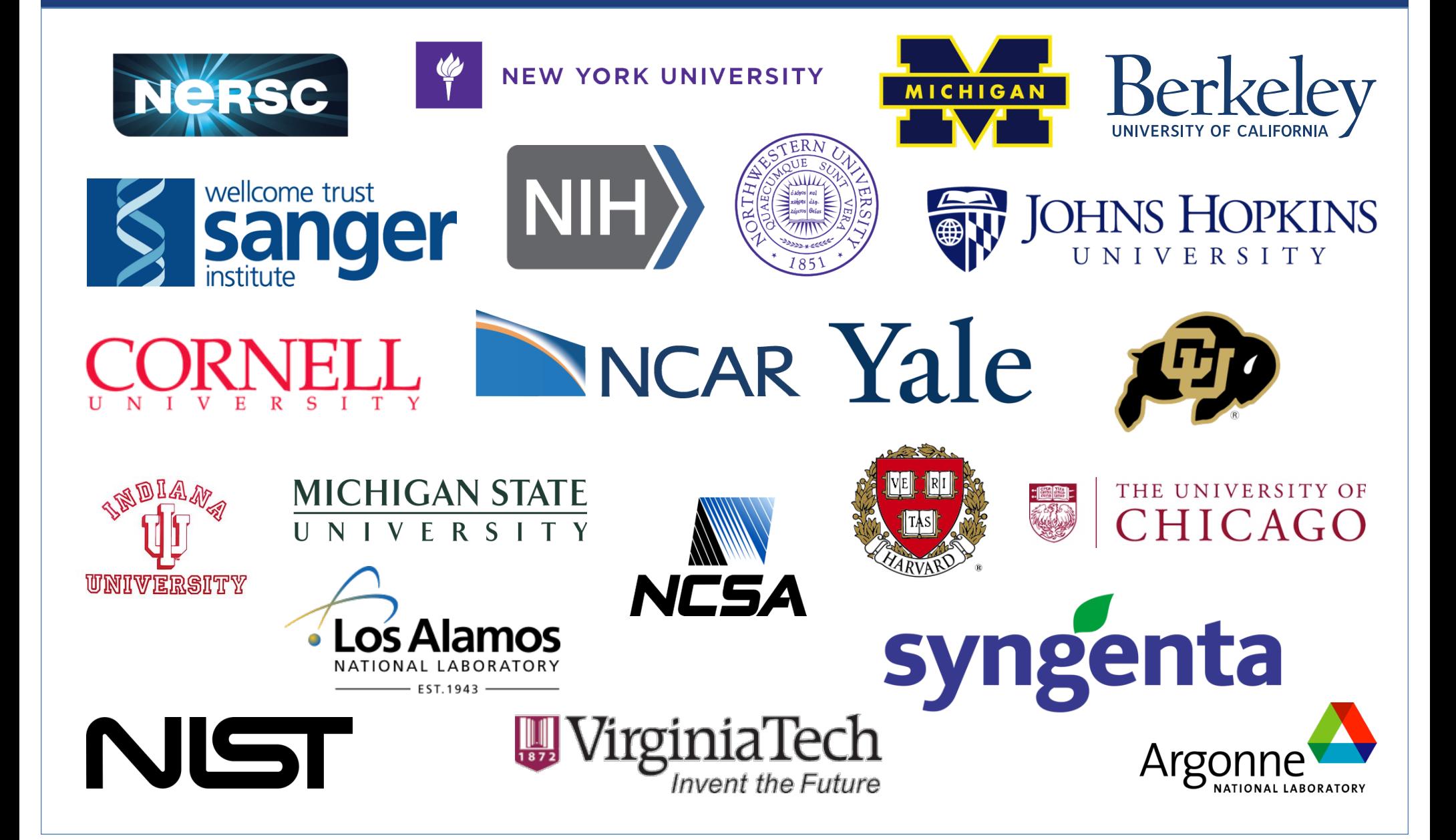

### Learn more on the GlobusWorld Tour

### $\neg$  Me obusworld Home Register

#### Welcome to the GlobusWorld Tour!

We're presenting a series of Globus tutorials and developer workshops across the US, building on the success of the workshop held at Globus World 2016. These workshops are made possible by the various hosting institutions that generously provide meeting space and other financial support.

The following workshops are currently scheduled:

- · September 13-14, 2016 LBNL, Berkeley, CA
- October 12-13, 2016 Yale University, New Haven, CT
- October 25-26, 2016 NCAR, Boulder, CO
- Dates TBD NIH, Washington D.C.

#### **Why Attend?**

- Learn how the Globus platform simplifies development of web applications for researchers
- Experiment with new Globus services and APIs
- Exchange ideas with peers on ways to apply Globus technologies
- Expand your knowledge of Globus administration features
- **www.globusworld.org/tour/**
- **Webinar: October 6th, 1pm CDT**
- **SC16: Full-day developer tutorial (Booth #436)** <sup>26</sup>

# **Phy.** Join the Globus community

- Access the service: **globus.org/login**
- Create a personal endpoint: **globus.org/app/endpoints/create-gcp**
- Create a server endpoint: **docs.globus.org/resource-provider-guide**
- Need help? **support@globus.org**
- Subscribe: **globus.org/subscriptions**
- Follow us: **@globusonline**